### **CS 60.11B Course Outline as of Fall 2024**

## **CATALOG INFORMATION**

Full Title: Microsoft Word, Part 2 Last Reviewed: 3/27/2023 Dept and Nbr: CS 60.11B Title: MS WORD, PART 2

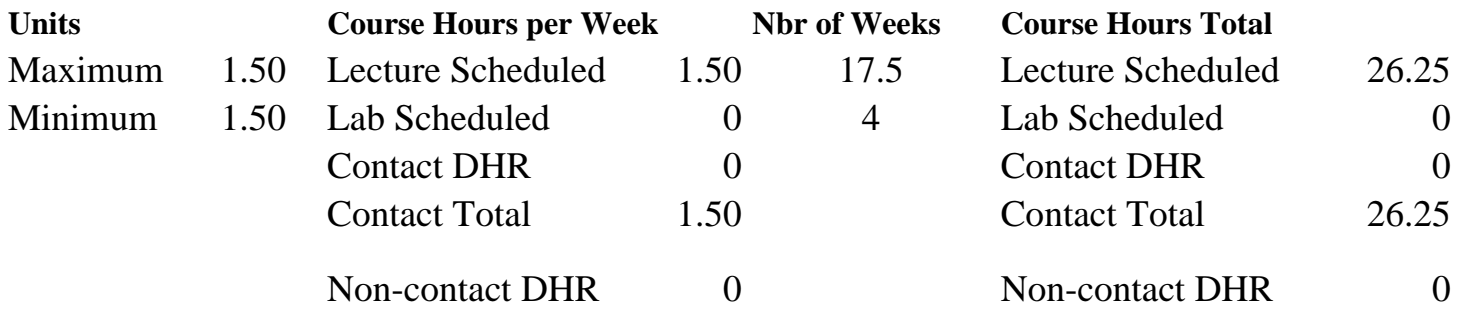

Total Out of Class Hours: 52.50 Total Student Learning Hours: 78.75

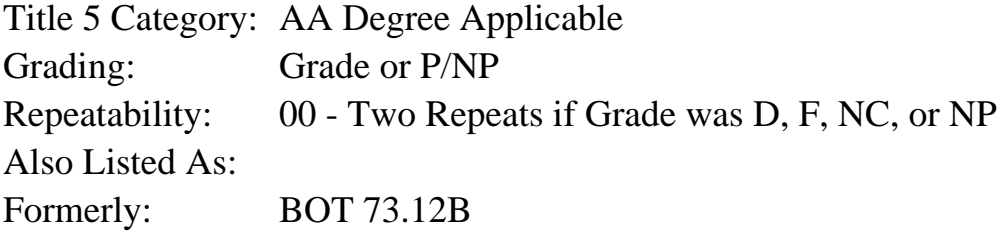

#### **Catalog Description:**

In this course, students will learn to increase productivity in Microsoft Word by using advanced features and formats.

**Prerequisites/Corequisites:** Course Completion of CS 60.11A

**Recommended Preparation:**

### **Limits on Enrollment:**

### **Schedule of Classes Information:**

Description: In this course, students will learn to increase productivity in Microsoft Word by using advanced features and formats. (Grade or P/NP) Prerequisites/Corequisites: Course Completion of CS 60.11A Recommended: Limits on Enrollment: Transfer Credit: CSU; Repeatability: Two Repeats if Grade was D, F, NC, or NP

# **ARTICULATION, MAJOR, and CERTIFICATION INFORMATION:**

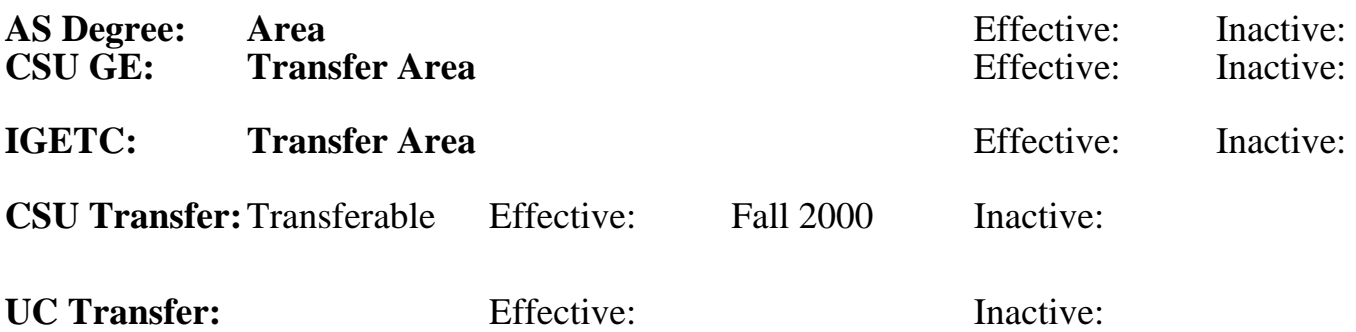

## **CID:**

### **Certificate/Major Applicable:**

[Both Certificate and Major Applicable](SR_ClassCheck.aspx?CourseKey=CS60.11B)

# **COURSE CONTENT**

### **Student Learning Outcomes:**

At the conclusion of this course, the student should be able to:

1. Use advanced features, editing, and formatting techniques in Microsoft Word to create long and complex documents.

2. Complete mail merge with multiple data sources.

## **Objectives:**

At the conclusion of this course, the student should be able to:

- 1. Manage and share documents.
- 2. Design advanced documents including mail merge.
- 3. Create advanced references.
- 4. Create custom Word elements.
- 5. Integrate Word with other Microsoft Office Suite programs.

## **Topics and Scope:**

- I. Use Mail Merge to Create Documents
	- A. Design a data source and main document
	- B. Enter and edit data source records
	- C. Work with merged fields
	- D. Create merged documents, envelopes, and labels
	- E. Sort and filter records in a data source
- II. Manage and Share Documents
	- A. Prepare documents for review
	- B. Use tracking: set, display, and finalize all changes
	- C. Manage comments and use markup options for proofing
	- D. Track changes
	- E. Password protect and set permission for documents
	- F. Find and remove hidden data and personal information
	- G. Manage different versions and multiple documents
	- H. Create templates
- III. Design Advanced Documents
- A. Apply advanced formatting techniques and layout
- B. Find and replace wildcard searches
- C. Use characters space options
- D. Add, copy, delete text boxes
- E. Create and break section links
- F. Create and apply advanced styles
- G. Assign and customize keyboard shortcuts
- H. Create outlines: promote and demote, collapse and expand
- I. Use master-document and sub-document creation and management
- J. Insert and manage multiple headers and footers in sections

### IV. Create Advanced Documents

- A. Create and manage forms
- B. Add, modify, and restrict custom fields
- C. Create, perform, and manage mail merge operations
- D. Create and manage long documents
	- 1. Table of contents
	- 2. Table of figures
	- 3. Table of authorities
	- 4. Indexes
- E. Use advanced reference options for captions, footnotes, and citations
- V. Create Custom Word Elements
	- A. Create, edit, manage, and copy
		- 1. Building blocks within and between documents
		- 2. Style sets within and between documents
		- 3. Custom themes within and between documents
		- 4. Templates within and between documents
	- B. Prepare a document using global content standards
	- C. Work with accessibility tools
	- D. Create and copy macros within and between documents
- VI. Integrate Word with other Microsoft Office Programs
	- A. Embed an Excel file in a Word document
	- B. Insert objects from other programs
	- C. Link charts and slides
	- D. Create, format, and edit charts

### **Assignment:**

- 1. Reading (approximately 40-50 pages/week).
- 2. Writing assignments (including business letters, reports, and a resume).
- 3. Weekly textbook exercises and/or homework.
- 4. Final project to demonstrate skills.
- 5. Quizzes and tests (5-15).
- 6. Attendance and participation in classroom and/or online environment.

### **Methods of Evaluation/Basis of Grade:**

**Writing:** Assessment tools that demonstrate writing skills and/or require students to select, organize and explain ideas in writing.

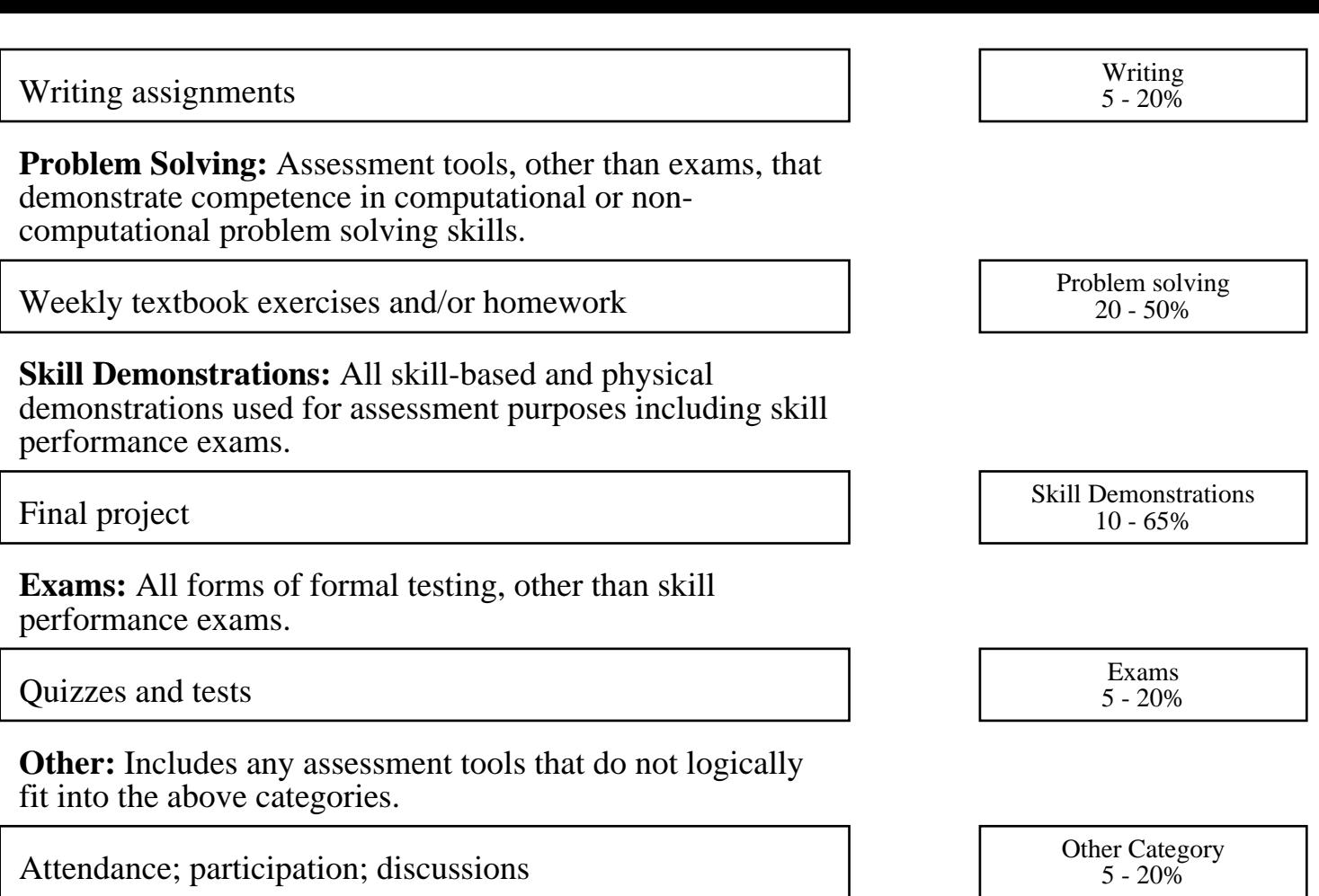

#### **Representative Textbooks and Materials:**

Illustrated Microsoft Office 365 and Word 2021 Comprehensive. 1st ed. Duffy, Jennifer and Cram, Carol. Cengage Learning. 2022.